## **LAMPIRAN A**

*Listing* Program Arduino

 $\#$ include  $\lt$ Wire h $>$ #include <SoftwareSerial.h>  $\#$ include <Servo.h> #define S0 2 #define S1 3 #define S2 8 #define S3 9 #define sensorOut 10 int instruksi  $= 1$ ; int redValue; int greenValue; int blueValue: int color  $= 0$ : int  $a1 = A0$ : int  $a2 = A1$ ; int  $a3 = A2$ : int  $a4 = A3$ : int  $a5 = A4$ : int  $a6 = A5$ : const int en $A = 12$ : const int en $B = 4$ : const int  $\text{Im} f = 5$ : const int  $lmb = 6$ ; const int rmf  $= 11$ ; const int  $rmb = 7$ ; const int PIN\_SERVO1 = 50; Servo motorServo1; const int PIN\_SERVO2 =  $48$ ; Servo motorServo2; const int PIN\_SERVO3 =  $52$ ; Servo motorServo3; void setup() { motorServo1.attach(PIN\_SERVO1); motorServo2.attach(PIN\_SERVO2);

```
 motorServo3.attach(PIN_SERVO3);
  pinMode(S0, OUTPUT);
  pinMode(S1, OUTPUT);
  pinMode(S2, OUTPUT);
  pinMode(S3, OUTPUT);
 pinMode(sensorOut, INPUT);
  pinMode(A0, INPUT);
 pinMode(A1, INPUT);
  pinMode(A2, INPUT);
  pinMode(A3, INPUT);
 pinMode(A4, INPUT);
  pinMode(A5, INPUT);
 pinMode(enA, OUTPUT);
  pinMode(enB, OUTPUT);
 pinMode(lmf, OUTPUT);
  pinMode(lmb, OUTPUT);
 pinMode(rmf, OUTPUT);
 pinMode(rmb, OUTPUT);
  digitalWrite(S0, HIGH);
  digitalWrite(S1, LOW);
 Serial.begin(9600);
}
void loop() {
servoStay();
a1 =digitalRead(A0);
a2 = digitalRead(A1);
a3 = digitalRead(A2);
 a4 = digitalRead(A3);
 a5 = digitalRead(A4);
  switch (instruksi) {
   case 0:
   color(;
   if \text{(color)} == 3) {
     Serial.println("Deteksi warna: Merah");
    instruksi = 11;
    }
   else if (color == 4) {
     Serial.println("Deteksi warna: Hijau");
```

```
instruksi = 31;
  }
 else if (color == 5) {
   Serial.println("Deteksi warna: Biru");
  instruksi = 51;
  }
 else if (color == 0) {
  servoTurun2();
  instruksi = 6;
  }
 else if \text{(color == 1)} {
   servoTurun2();
  instruksi = 6;
  }
 else if \text{(color)} == 2) {
  servoTurun2();
  instruksi = 6;
  }
 else if (color == 6) {
  servoTurun2();
  instruksi = 6:
  }
 else if \text{(color == 7)} {
  servoTurun2();
  instruksi = 6;
  }
  break;
 case 23:
 color(<math>);
 if (color == 3) {
   Serial.println("Deteksi warna: Merah");
  instruksi = 11:
  }
 else if (color == 4) {
   Serial.println("Deteksi warna: Hijau");
  instruksi = 31;
  }
 else if (color == 5) {
   Serial.println("Deteksi warna: Biru");
```

```
instruksi = 51;
  }
 else if (color == 0) {
  servoTurun2();
  instruksi = 22;
  }
 else if (color == 1) {
  servoTurun2();
  instruksi = 22;
  }
 else if (color == 2) {
  servoTurun2();
  instruksi = 22;
  }
 else if \text{(color} == 6) {
  servoTurun2();
  instruksi = 22;
  }
  break;
 case 45:
 color = readColor();
 if \text{(color)} == 3) {
   Serial.println("Deteksi warna: Merah");
  instruksi = 11;
  }
 else if \text{(color == 4)} {
   Serial.println("Deteksi warna: Hijau");
  instruksi = 31;
  }
 else if (color == 5) {
   Serial.println("Deteksi warna: Biru");
  instruksi = 51:
  }
 else if \text{(color} == 0) {
  servoTurun2();
  instruksi = 44;
  }
 else if (color == 1) {
  servoTurun2();
```

```
instruksi = 44;
  }
 else if (color == 2) {
  servoTurun2();
  instruksi = 44;
  }
 else if \text{(color == 6)} {
  servoTurun2();
  instruksi = 44;
  }
 else if (color == 7) {
  servoTurun2();
  instruksi = 44;
  }
  break; 
 case 1:
  if (detekPerempatan()) {
   lurus2();
   instruksi++;
  }
  break;
 case 2:
  otomatis();
  if (detekSimpangkanan()) {
   lurus();
   robotStop();
   instruksi++;
  }
  break;
 case 3:
  belokKanan();
  if (detekTengah()) {
   robotStop();
   instruksi++;
  }
  break;
 case 4:
  otomatis();
  if (detekSimpangkiri()) {
```

```
 lurus2();
   instruksi++;
  }
  break;
 case 5:
  otomatis();
  if (detekPerempatan()) {
   robotStop();
   mundurMerah();
   instruksi++;
  }
  break;
 case 6:
  if (detekBox()) {
  servoNaikmerah();
  instruksi = 0:
  }
  break;
 case 11:
 servoStay();
  mundur();
  instruksi++;
  break;
 case 12:
  if (detekSimpangkiri()) {
   robotStop();
   lurus();
   robotStop();
   belokKiri();
   instruksi++;
  }
  break;
 case 13:
  if (detekTengah()) {
   robotStop();
   instruksi++;
  }
  break;
 case 14:
```

```
 otomatis();
  if (detekSimpangkanan()) {
   lurus();
   robotStop();
   belokKanan();
   instruksi++;
  }
  break;
 case 15:
  if (detekTengah()) {
   robotStop();
   instruksi++;
  }
  break;
 case 16:
  otomatis();
  if (detekPerempatan()) {
   robotStop();
   servoTurun();
   mundur();
   instruksi++;
  }
  break;
 case 17:
  if (detekPerempatan()) {
   robotStop();
   lurus();
   robotStop();
   belokKanan();
   instruksi++;
  }
  break;
 case 18:
  if (detekTengah()) {
   robotStop();
   instruksi++;
  }
  break;
 case 19:
```

```
 otomatis();
  if (detekPerempatan()) {
   lurus();
   robotStop();
   belokKiri();
   instruksi++;
  }
  break;
 case 20:
  if (detekTengah()) {
   robotStop();
   instruksi++;
  }
  break;
 case 21:
  otomatis();
  if (detekPerempatan()) {
   robotStop();
   mundurHijau();
   instruksi++;
  }
  break;
 case 22:
  if (detekBox()) {
  servoNaikhijau();
  instruksi = 23:
  }
  break;
 case 31:
 servoStay();
  mundur();
  instruksi++;
  break;
 case 32:
  if (detekSimpangkiri()) {
   robotStop();
   lurus();
   robotStop();
   belokKiri();
```

```
 instruksi++;
  }
  break;
 case 33:
  if (detekTengah()) {
   robotStop();
   instruksi++;
  }
  break;
 case 34:
  otomatis();
  if (detekSimpangkanan()) {
   lurus2();
   instruksi++;
  }
  break;
 case 35:
  otomatis();
  if (detekSimpangkanan()) {
   lurus();
   robotStop();
   belokKanan();
   instruksi++;
  }
  break;
 case 36:
  if (detekTengah()) {
   robotStop();
   instruksi++;
  }
  break;
 case 37:
  otomatis();
  if (detekPerempatan()) {
   robotStop();
   servoTurun();
   mundur();
   instruksi++;
  }
```

```
 break;
 case 38:
  if (detekPerempatan()) {
   robotStop();
   lurus();
   robotStop();
   belokKanan();
   instruksi++;
  }
  break;
 case 39:
  if (detekTengah()) {
   robotStop();
   instruksi++;
  }
  break;
 case 40:
  otomatis();
  if (detekSimpangkiri()) {
   lurus2();
   instruksi++;
  }
  break;
 case 41:
  otomatis();
  if (detekPerempatan()) {
   lurus();
   robotStop();
   belokKiri();
   instruksi++;
  }
  break;
 case 42:
  if (detekTengah()) {
   robotStop();
   instruksi++;
  }
  break;
 case 43:
```

```
 otomatis();
  if (detekPerempatan()) {
   robotStop();
   mundurBiru();
   instruksi++;
  }
  break;
 case 44:
  if (detekBox()) {
  servoNaikbiru();
  instruksi = 45;
  }
  break;
 case 51:
 servoStay();
  mundur();
  instruksi++;
  break;
 case 52:
  if (detekSimpangkiri()) {
   robotStop();
   lurus();
   robotStop();
   belokKiri();
   instruksi++;
  }
  break;
 case 53:
  if (detekTengah()) {
   robotStop();
   instruksi++;
  }
  break;
 case 54:
  otomatis();
  if (detekSimpangkanan()) {
   lurus2();
   instruksi++;
  }
```

```
 break;
 case 55:
  otomatis();
  if (detekSimpangkanan()) {
   lurus2();
   instruksi++;
  }
  break;
 case 56:
  otomatis();
  if (detekSimpangkanan()) {
   lurus();
   robotStop();
   belokKanan();
   instruksi++;
  }
  break;
 case 57:
  if (detekTengah()) {
   robotStop();
   instruksi++;
  }
  break;
 case 58:
  otomatis();
  if (detekPerempatan()) {
   robotStop();
   servoTurun();
   mundur();
   instruksi++;
  }
  break;
 case 59:
  if (detekSimpangkanan()) {
   robotStop();
   lurus();
   robotStop();
   belokKanan();
   instruksi++;
```

```
 }
  break;
 case 60:
  if (detekTengah()) {
   robotStop();
   instruksi++;
  }
  break;
 case 61:
  otomatis();
  if (detekSimpangkiri()) {
   lurus2();
   instruksi++;
  }
  break;
 case 62:
  otomatis();
  if (detekSimpangkiri()) {
   lurus2();
   instruksi++;
  }
  break;
 case 63:
  otomatis();
  if (detekPerempatan()) {
   lurus();
   robotStop();
   instruksi++;
  }
  break;
 case 64:
  belokKanan();
  if (detekTengah()) {
   robotStop();
   instruksi++;
  }
  break;
 case 65:
  otomatis();
```

```
 if (detekSimpangkiri()) {
      lurus();
      robotStop();
      belokKiri();
      instruksi++;
     }
    break;
   case 66:
    if (detekTengah()) {
     robotStop();
      instruksi++;
     }
    break;
   case 67:
    otomatis();
    if (detekPerempatan()) {
      robotStop();
      putarBalik();
      instruksi++;
     }
    break;
   case 68:
    if (detekTengah()) {
      robotStop();
      mundur();
      instruksi++;
     }
    break;
   case 69:
    if (detekPerempatan()) {
      robotStop();
     instruksi = 1:
     }
    break;
 }
int readColor() {
  digitalWrite(S2, LOW);
```
}

```
 digitalWrite(S3, LOW);
  redValue = pulseIn(sensorOut, LOW);
 Serial.print("R = ");
  Serial.print(redValue);
  delay(100);
  digitalWrite(S2, HIGH);
  digitalWrite(S3, HIGH);
 greenValue = pulseIn(sensorOut, LOW);Serial.print(" G =");
  Serial.print(greenValue);
  delay(100);
  digitalWrite(S2, LOW);
  digitalWrite(S3, HIGH);
 blueValue = pulseIn(sensorOut, LOW);Serial.print("B =");
 Serial.println(blueValue);
 delay(100);
 if (redValue < 21 \&amp; \&amp; redValue > 38) {
   delay(2500);
   Serial.println("Warna tidak dikenali, tidak ada respon");
   return 0;
  }
 else if (greenValue < 20 || greenValue > 70) {
   delay(2500);
   Serial.println("Warna tidak dikenali, tidak ada respon");
   return 1;
  }
 else if (blueValue < 22 || blueValue > 60) {
   delay(2500);
   Serial.println("Warna tidak dikenali, tidak ada respon");
   return 2;
  }
  else if (warnaMerah() && redValue < greenValue && redValue < 
blueValue) {
   Serial.println("Warna merah");
   delay(2000);
   return 3;
  }
```

```
 else if (warnaHijau() && greenValue < redValue && greenValue < 
blueValue) {
   Serial.println("Warna hijau");
   delay(2000);
   return 4;
  }
  else if (warnaBiru() && blueValue < redValue && blueValue < 
greenValue) {
   Serial.println("Warna biru");
   delay(2000);
   return 5;
  }
 else if (redValue >= 42 && greenValue >= 50 && blueValue >= 76) {
   delay(2500);
   Serial.println("Warna tidak dikenali, tidak ada respon");
   return 6;
  }
  else {
   delay(2500);
   Serial.println("Warna tidak dikenali, tidak ada respon");
   return 7;
  }
}
bool detekSimpangkanan() {
if (a5 == 1) {
   return true;
  } else {
   return false;
  }
}
bool detekSimpangkiri() {
if (a1 == 1) {
   return true;
  } else {
   return false;
  }
}
bool detekPerempatan() {
 if (a5 = 1 \& 2 \& 1 = 1) {
```

```
 return true;
  } else {
   return false;
  }
}
bool detekTengah() {
 if (a3 == 1) {
   return true;
  } else {
   return false;
  }
}
bool detekBox() {
 a6 = digitalRead(A5);
 if (a6 == 0) {
   return true;
  } else {
   return false;
  }
}
bool warnaMerah() {
 if (redValue >= 22 \& redValue <= 35) {
   return true;
  } else {
   return false;
  }
}
bool warnaHijau() {
 if (greenValue >= 30 && greenValue \le 55) {
   return true;
  } else {
   return false;
  }
}
bool warnaBiru() {
 if (blueValue >= 23 \& \& blueValue <= 35) {
   return true;
  } else {
   return false;
```

```
 }
}
```

```
void belokKanan() { 
  digitalWrite(rmf, LOW);
  digitalWrite(rmb, HIGH);
  digitalWrite(lmf, HIGH);
  digitalWrite(lmb, LOW);
  analogWrite(enA, 160);
  analogWrite(enB, 180);
  delay(1000);
  digitalWrite(rmf, LOW);
  digitalWrite(rmb, HIGH);
  digitalWrite(lmf, HIGH);
  digitalWrite(lmb, LOW);
  analogWrite(enA, 160);
  analogWrite(enB, 180);
 a1 =digitalRead(A0);
 a2 = digitalRead(A1);
 a3 = digital Read(A2);
 a4 = digitalRead(A3);
 a5 = digitalRead(A4):
}
void belokKiri() {
 digitalWrite(rmf, HIGH);
  digitalWrite(rmb, LOW);
  digitalWrite(lmf, LOW);
  digitalWrite(lmb, HIGH);
  analogWrite(enA, 160);
  analogWrite(enB, 180);
  delay(1000);
  digitalWrite(rmf, HIGH);
  digitalWrite(rmb, LOW);
  digitalWrite(lmf, LOW);
  digitalWrite(lmb, HIGH);
  analogWrite(enA, 160);
  analogWrite(enB, 180);
 a1 =digitalRead(A0);
 a2 = digitalRead(A1);
```

```
a3 = digitalRead(A2);
 a4 = digital Read(A3);
 a5 = digital Read(A4);
}
void lurus() {
  digitalWrite(rmf, HIGH);
 digitalWrite(rmb, LOW);
  digitalWrite(lmf, HIGH);
  digitalWrite(lmb, LOW);
  analogWrite(enA, 220);
  analogWrite(enB, 255);
 delay(2400);
}
void lurus2() {
  digitalWrite(rmf, HIGH);
  digitalWrite(rmb, LOW);
  digitalWrite(lmf, HIGH);
  digitalWrite(lmb, LOW);
  analogWrite(enA, 220);
  analogWrite(enB, 255);
  delay(900);
}
void mundur() {
 digitalWrite(rmf, LOW);
  digitalWrite(rmb, HIGH);
  digitalWrite(lmf, LOW);
  digitalWrite(lmb, HIGH);
  analogWrite(enA, 150);
  analogWrite(enB, 200);
 delay(1200);
}
void mundurBiru() {
  digitalWrite(rmf, LOW);
 digitalWrite(rmb, HIGH);
  digitalWrite(lmf, LOW);
  digitalWrite(lmb, HIGH);
  analogWrite(enA, 150);
  analogWrite(enB, 200);
  delay(100);
```

```
 robotStop();
}
void mundurMerah() {
 digitalWrite(rmf, LOW);
 digitalWrite(rmb, HIGH);
  digitalWrite(lmf, LOW);
  digitalWrite(lmb, HIGH);
  analogWrite(enA, 150);
  analogWrite(enB, 200);
 delay(1350);
 robotStop();
}
void mundurHijau() {
 digitalWrite(rmf, LOW);
  digitalWrite(rmb, HIGH);
  digitalWrite(lmf, LOW);
  digitalWrite(lmb, HIGH);
  analogWrite(enA, 150);
  analogWrite(enB, 200);
  delay(1000);
 robotStop();
}
void otomatis() {
a1 = digital Read(A0);
a2 = digitalRead(A1);
 a3 = digitalRead(A2);
 a4 = digitalRead(A3);
 a5 = digitalRead(A4);
if (a3 == 1) {
   digitalWrite(rmf, HIGH);
   digitalWrite(rmb, LOW);
   digitalWrite(lmf, HIGH);
   digitalWrite(lmb, LOW);
   analogWrite(enA, 150);
   analogWrite(enB, 190);
  }
 if (a4 == 1) {
   digitalWrite(rmf, HIGH);
   digitalWrite(rmb, LOW);
```

```
 digitalWrite(lmf, HIGH);
   digitalWrite(lmb, LOW);
   analogWrite(enA, 90);
   analogWrite(enB, 255);
  }
if (a2 == 1) {
   digitalWrite(rmf, HIGH);
   digitalWrite(rmb, LOW);
   digitalWrite(lmf, HIGH);
   digitalWrite(lmb, LOW);
   analogWrite(enA, 255);
   analogWrite(enB, 90);
  }
}
void putarBalik() {
 digitalWrite(rmf, HIGH);
  digitalWrite(rmb, LOW);
 digitalWrite(lmf, LOW);
  digitalWrite(lmb, HIGH);
  analogWrite(enA, 145);
  analogWrite(enB, 210);
  delay(5000);
}
void robotStop() {
 digitalWrite(rmf, LOW);
  digitalWrite(rmb, LOW);
  digitalWrite(lmf, LOW);
  digitalWrite(lmb, LOW);
  analogWrite(enA, 0);
  analogWrite(enB, 0);
delay(400);
}
void servoNaikbiru() {
  motorServo3.write(0);
 delay(1000);
  motorServo1.write(10);
 delay(1000);
  motorServo2.write(18);
  delay(1000);
```

```
 motorServo1.write(100);
 delay(1000);
  motorServo3.write(180);
 delay(1000);
  motorServo1.write(73);
 delay(1000);
 motorServo2.write(0);
 delay(1000);
  motorServo1.write(100);
 delay(1000);
}
void servoNaikhijau() {
 motorServo3.write(0);
 delay(1000);
  motorServo1.write(45);
 delay(1000);
  motorServo2.write(18);
 delay(1000);
 motorServo1.write(100);
  delay(1000);
  motorServo3.write(180);
 delay(1000);
  motorServo1.write(73);
 delay(1000);
  motorServo2.write(0);
 delay(1000);
 motorServo1.write(100);
 delay(1000);
}
void servoNaikmerah() {
 motorServo3.write(0);
```

```
 delay(1000);
 motorServo1.write(70);
 delay(1000);
 motorServo2.write(19);
 delay(1000);
 motorServo1.write(100);
 delay(1000);
```

```
 motorServo3.write(180);
 delay(1000);
  motorServo1.write(73);
 delay(1000);
  motorServo2.write(0);
 delay(1000);
  motorServo1.write(100);
 delay(1000);
}
void servoNaikmerah() {
 motorServo3.write(0);
 delay(1000);
  motorServo1.write(70);
 delay(1000);
  motorServo2.write(19);
  delay(1000);
  motorServo1.write(100);
 delay(1000);
 motorServo3.write(180);
  delay(1000);
  motorServo1.write(73);
  delay(1000);
  motorServo2.write(0);
 delay(1000);
  motorServo1.write(100);
 delay(1000);
}
void servoNaik() {
 motorServo3.write(0);
 delay(1000);
 motorServo1.write(10);
  delay(1000);
  motorServo2.write(18);
 delay(1000);
  motorServo3.write(30);
  delay(1000);
  motorServo1.write(100);
  delay(1000);
  motorServo3.write(180);
```

```
 delay(1000);
 motorServo1.write(65);
 delay(1000);
  motorServo2.write(0);
 delay(1000);
  motorServo1.write(100);
 delay(1000);
}
void servoStay() {
 motorServo1.write(100);
motorServo2.write(0);
 motorServo3.write(180);
}
```
## **LAMPIRAN B** Dokumentasi Alat

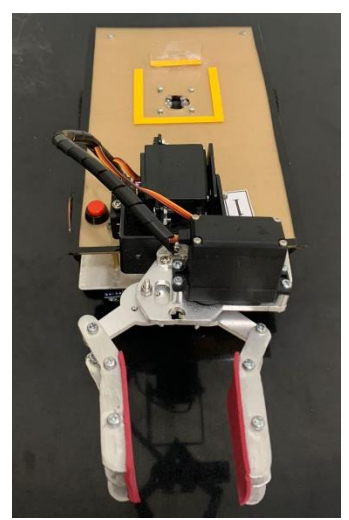

Gambar 1 Tampak Depan Robot 1

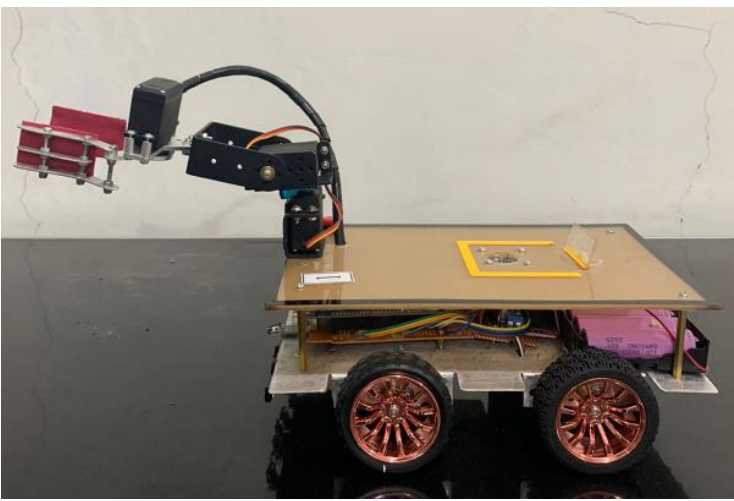

Gambar 2 Tampak Samping Robot 1

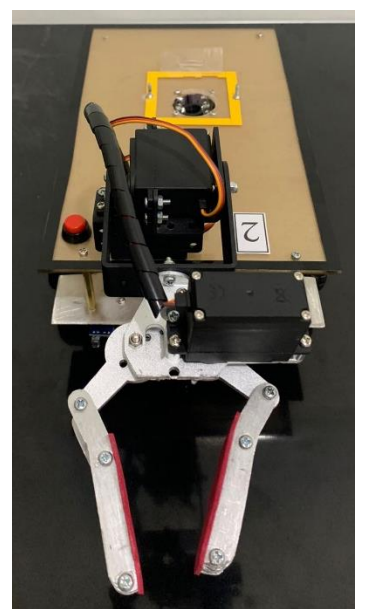

Gambar 3 Tampak Depan Robot 2

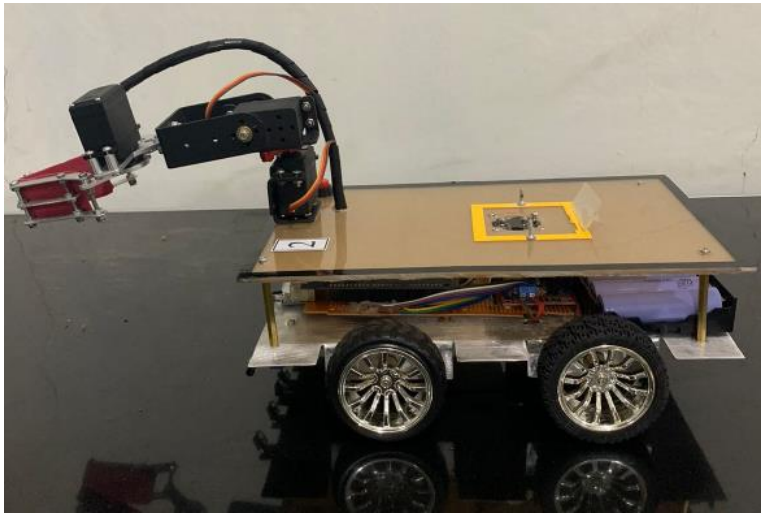

Gambar 4 Tampak Samping Robot 2

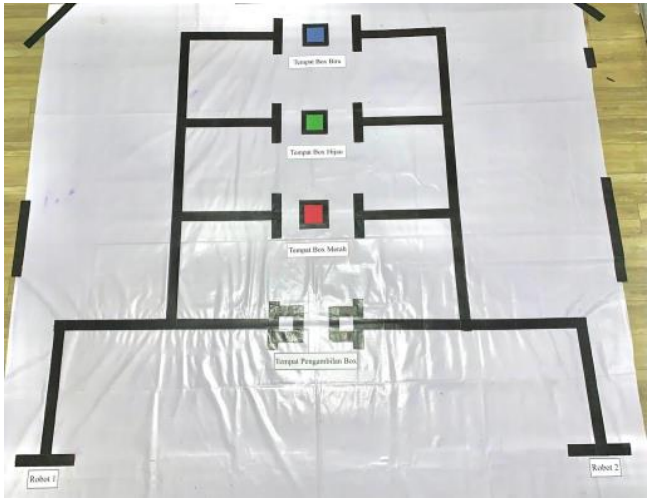

Gambar 5 Jalur Lintasan

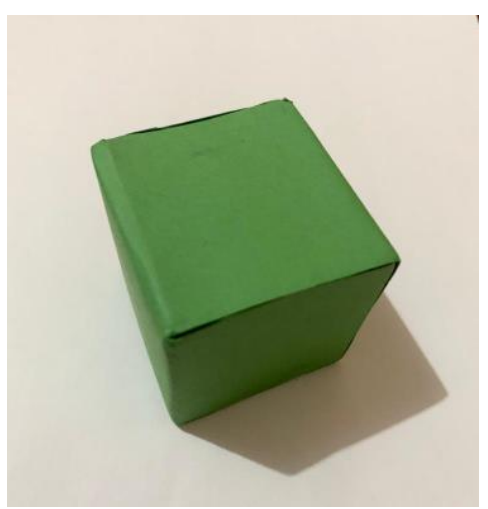

Gambar 6 Box